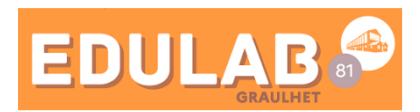

## Insérer dans l'ENT une vidéo placée dans Nuage

## $\mathbf{E}$ 4,3 MB  $\Box$ igemp4 il y a 9 mois ≺

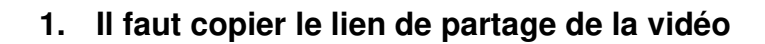

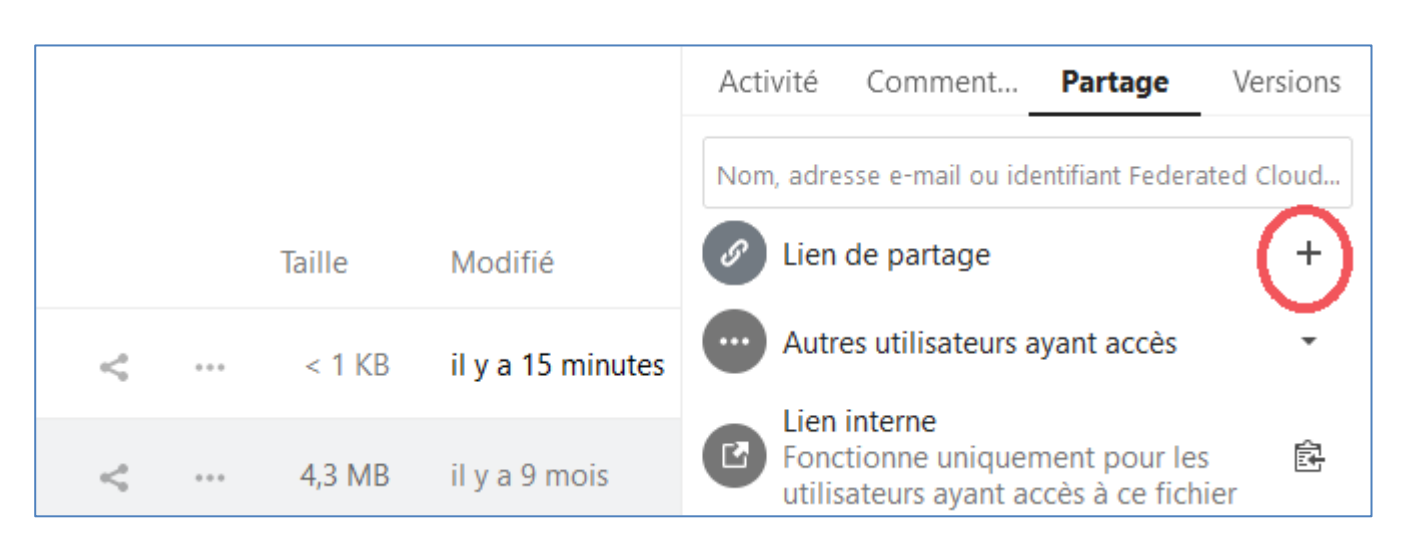

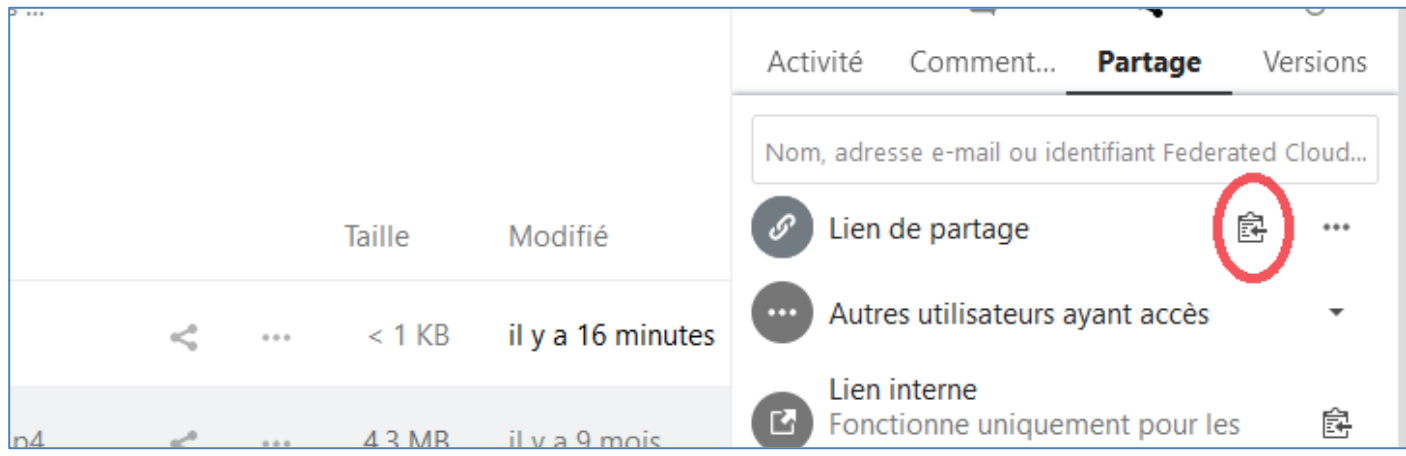

2. Dans l'ENT, dans un article, un contenu de séance,...

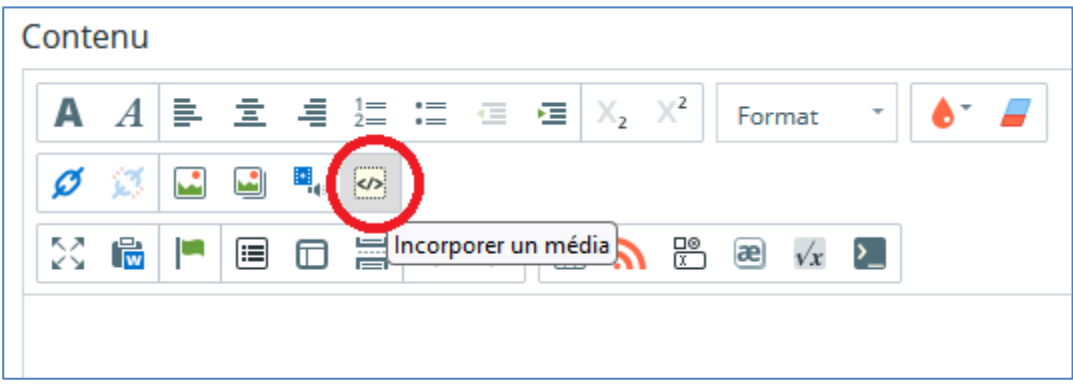

Rajouter à la fin de l'url : /download

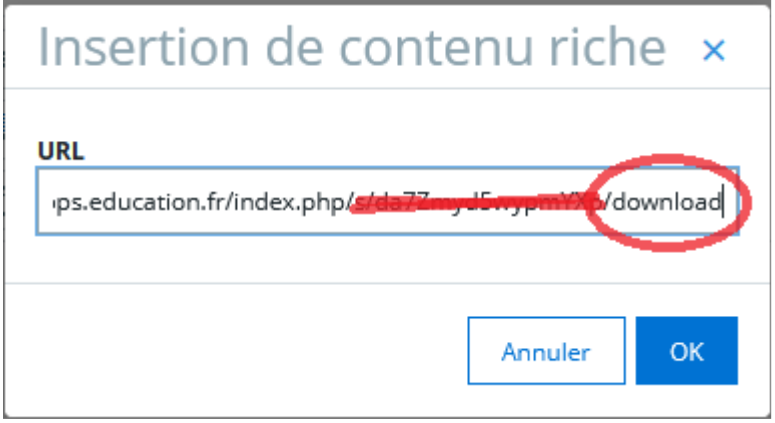

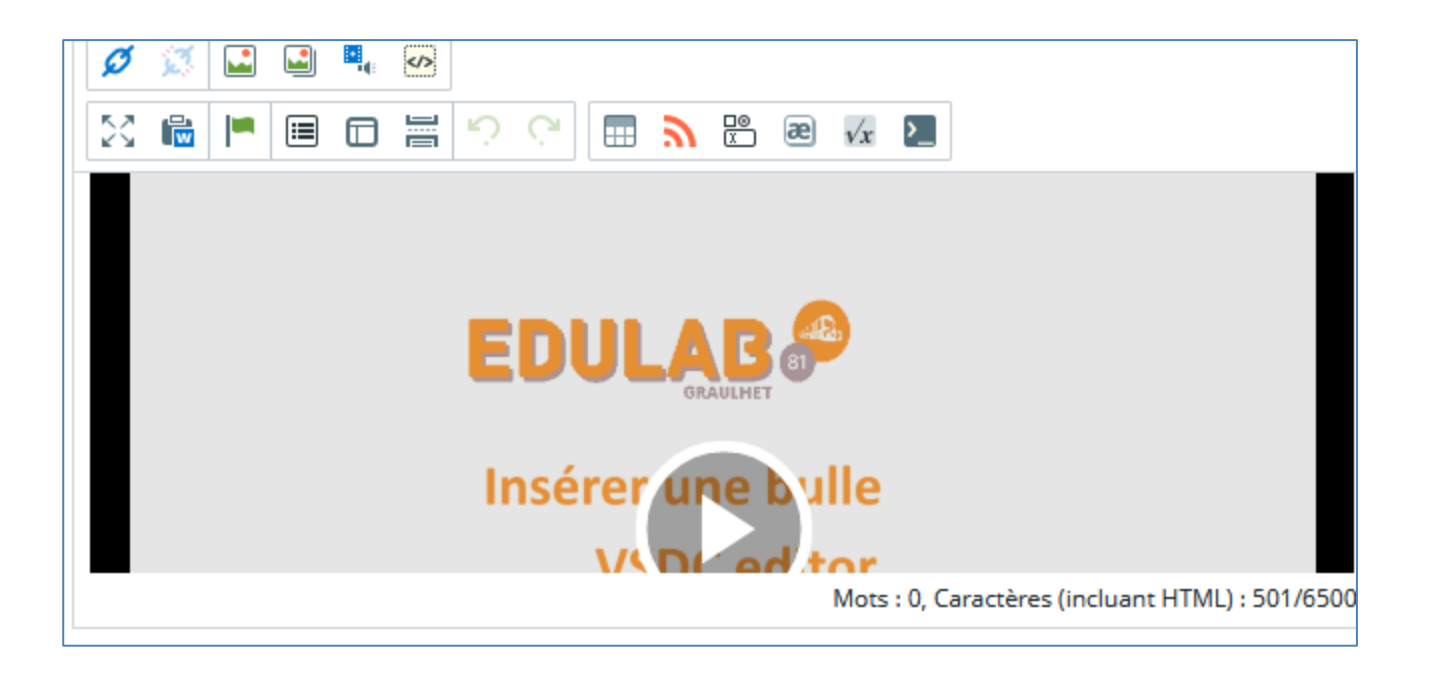

La vidéo est insérée